Государственное бюджетное учреждение дополнительного профессионального образования «Санкт-Петербургский центр оценки качества образования и информационных технологий»

ПРИНЯТА Научно-методическим Советом

(протокол от 27.09.2021  $N_2$  2)

**УТВЕРЖДЕНА** Директор ГБУ ДПО «СПбЦОКОиИТ» А.Б. Федосов roew

# ДОПОЛНИТЕЛЬНАЯ ПРОФЕССИОНАЛЬНАЯ ПРОГРАММА ПОВЫШЕНИЯ КВАЛИФИКАЦИИ

Мультимедийная презентация как средство визуализации информации

> Автор: Дюдин С.Е.

Санкт-Петербург 2021 год

### **Пояснительная записка**

Электронная презентация стала неотъемлемой частью образовательного процесса. Мультимедийная презентация позволяет добавить звук, видео, применить анимационные эффекты и элементы интерактивности. Разумное использование презентаций такого типа может повысить интерес учащихся к материалу, увеличить эффективность учебного процесса.

Представленная программа повышения квалификации основана на профессиональном стандарте «Педагог (педагогическая деятельность в сфере дошкольного, начального общего, основного общего, среднего общего профессиональном стандарте образования)», Педагогпсихолог (психолог в сфере образования), «Педагог дополнительного образования детей и взрослых», «Педагог профессионального обучения, профессионального образования и дополнительного профессионального образования», «Специалист в области воспитания».

Программа ориентирована на педагогических и административных работников образовательных организаций.

Программа рекомендована для слушателей, прошедших подготовку в области ИКТ на уровне общепользовательской ИКТ-компетентности, знакомых с терминологией и приемами работы с распространенными офисными приложениями.

Программа реализуется с использованием электронного обучения

Реализация программы основана на модульном принципе.

**Цель обучения** – совершенствование компетентности педагогических работников в области. применения современных технологий создания учебных презентаций.

В процессе обучения решаются следующие задачи:

- актуализация знаний педагогических работников в области создания мультимедийных презентаций,

- изучение возможностей презентаций как средства обобщение и систематизация знаний обещающихся,

- изучение возможностей презентаций как средства обеспечение наглядности излагаемого материала.

# **Объем (срок освоения) программы**– 36 часов

**Форма обучения:** очная

## **Планируемые результаты обучения:**

В соответствии с указанными профессиональными стандартами слушатель, проходящий обучение по данной программе готовится к решению следующих задач профессиональной деятельности (ЗПД) и должен обладать следующими профессиональными компетенциями (ПК):

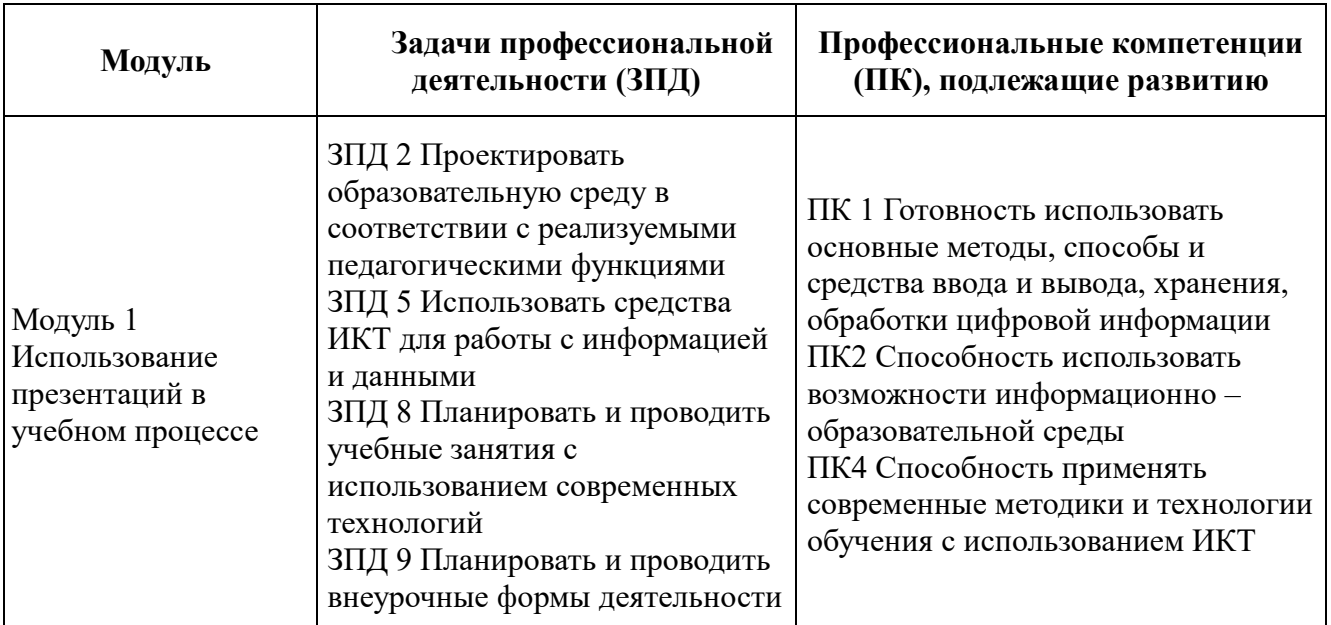

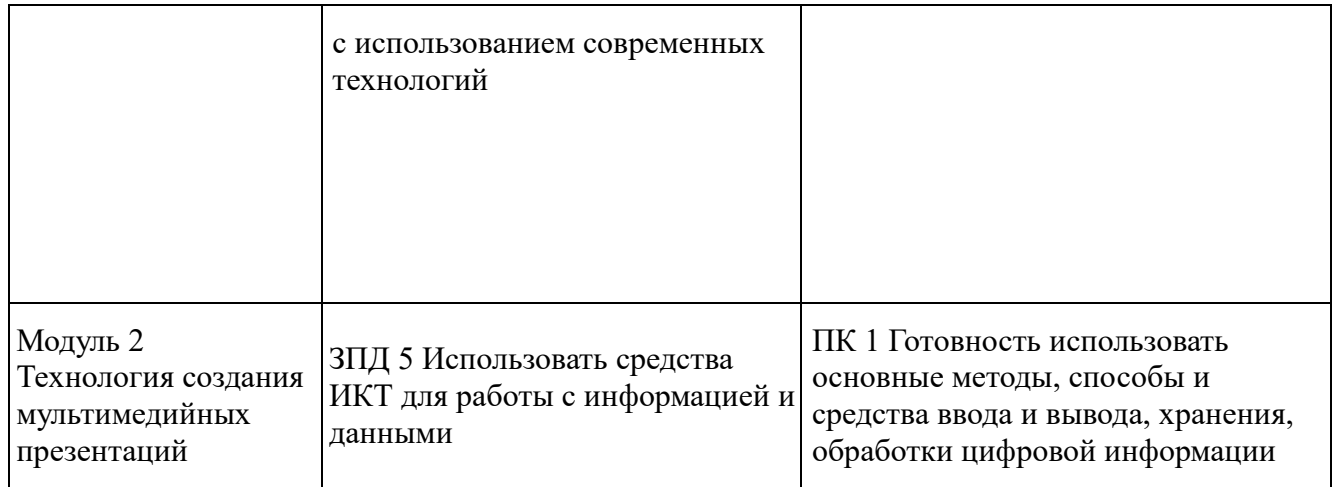

В соответствии с указанными выше профессиональными стандартами в результате освоения программы слушатель должен приобрести следующие знания и умения: знать:

- современные программы создания презентаций;
- современные программы обработки аудио и видеоинформации;
- методические и дидактические возможности использования мультимедийных презентаций в практике преподавания;

уметь:

- работать с конструкторами презентаций разных типов;
- работать с программами обработки графической и звуковой информации;

приобрести практический опыт создания мультимедийных презентаций в соответствии с особенностями профессиональных запросов педагогического работника.

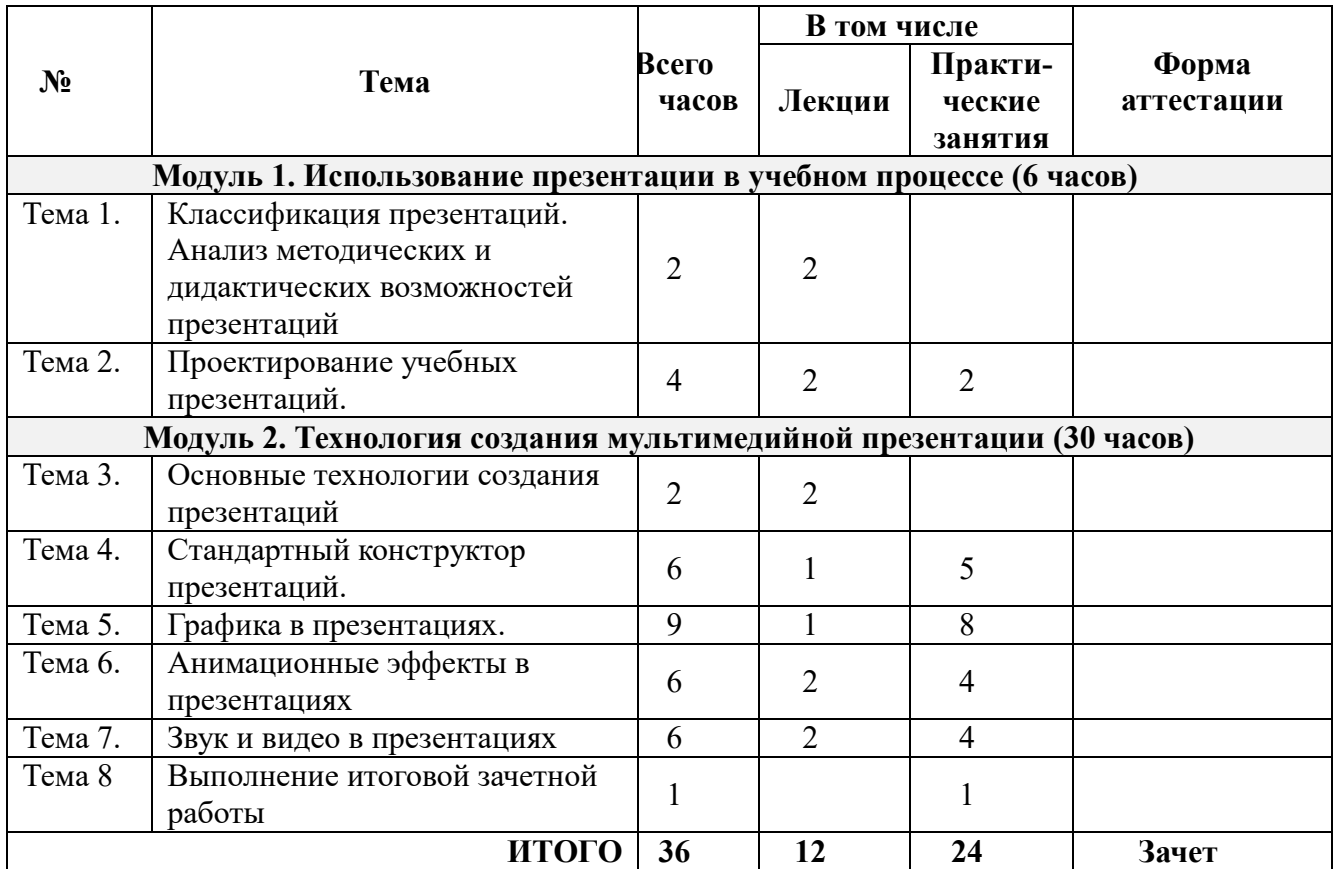

# **Учебный план**

# **Учебно-тематический план**

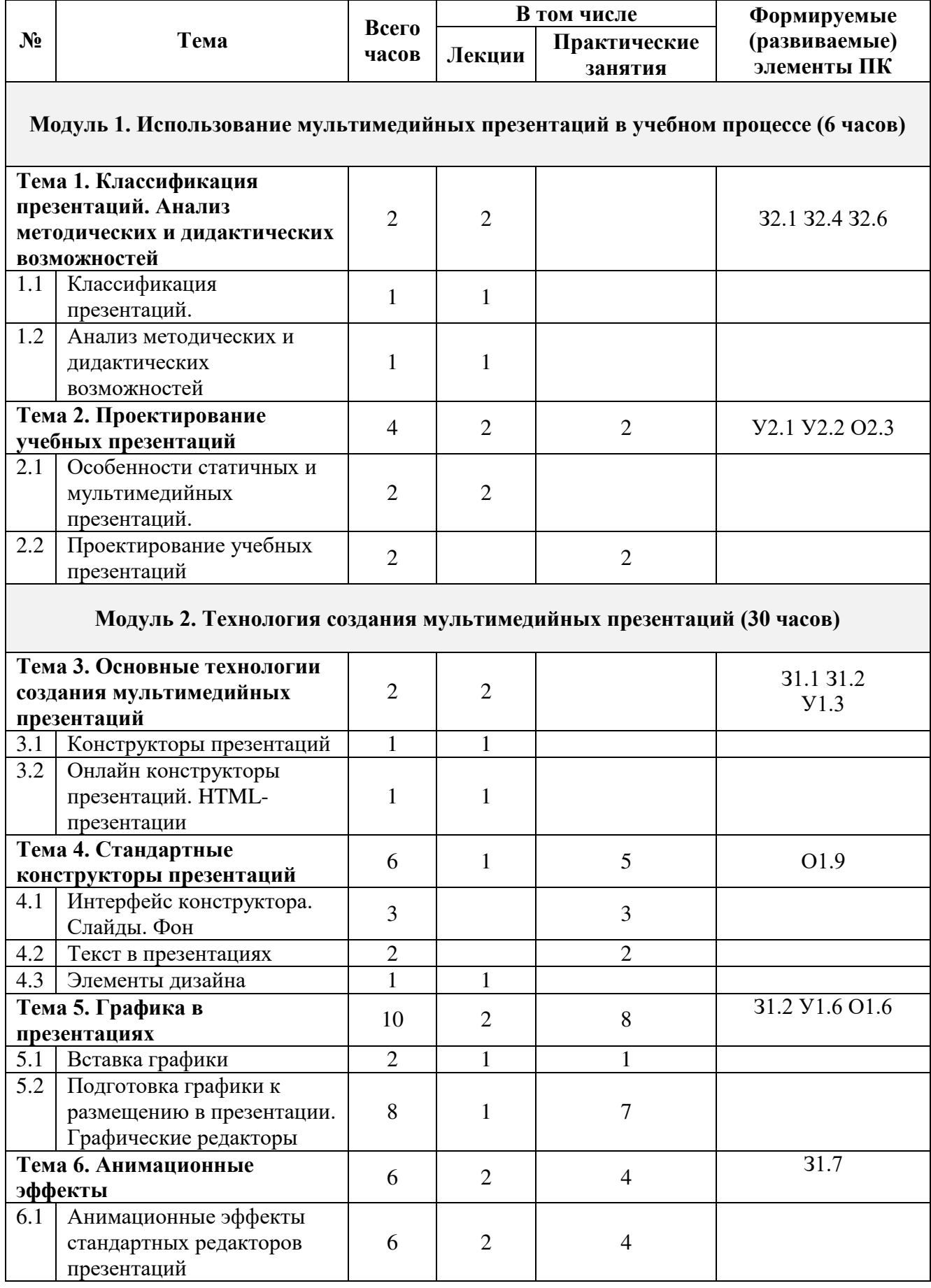

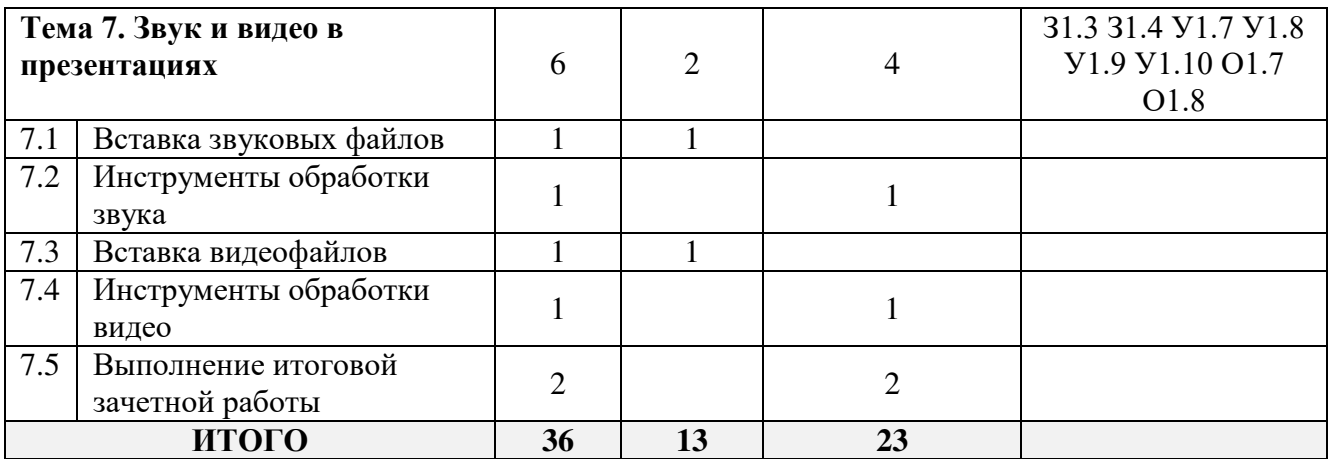

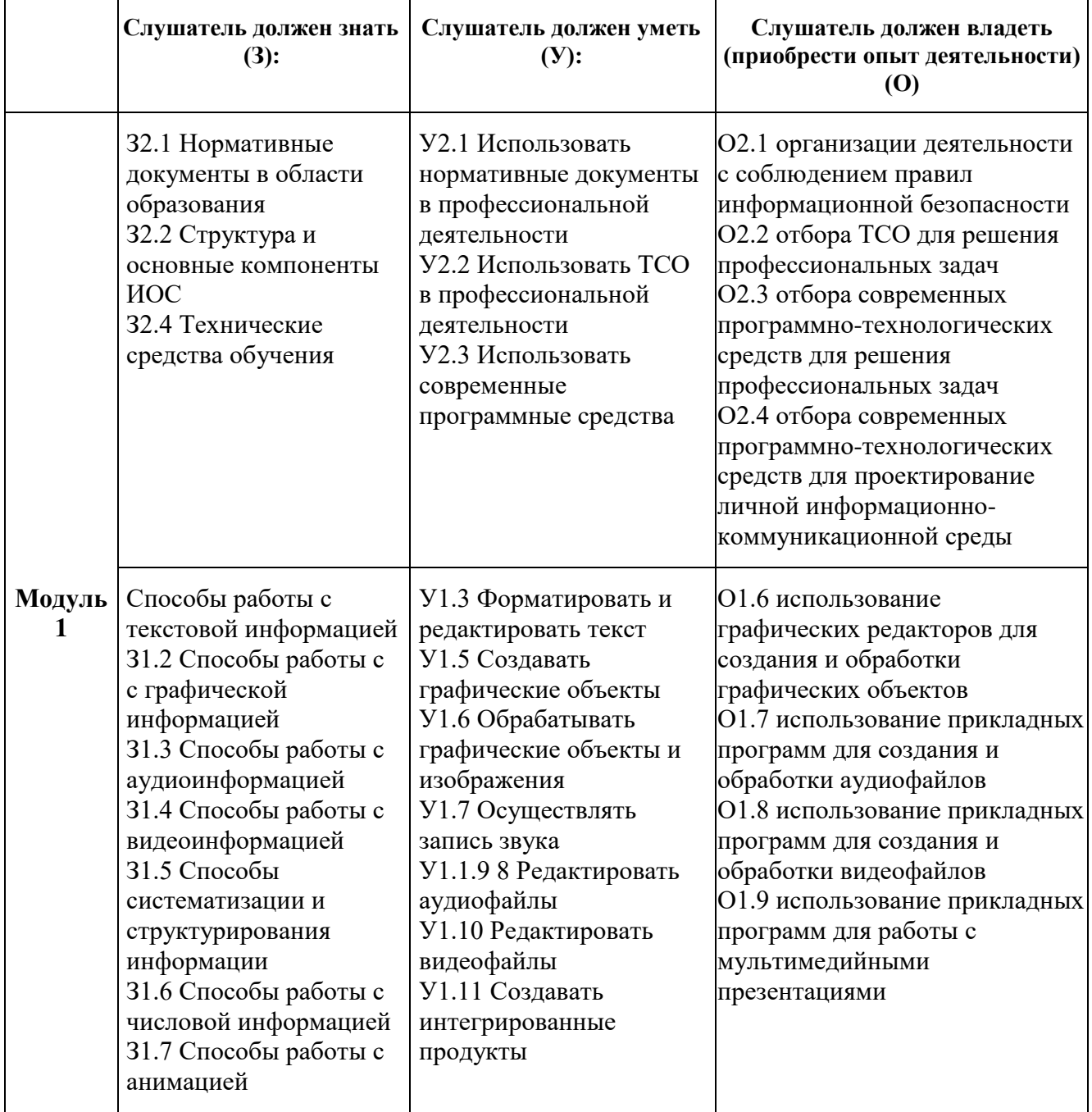

# **Формируемые (развиваемые) элементы ПК:**

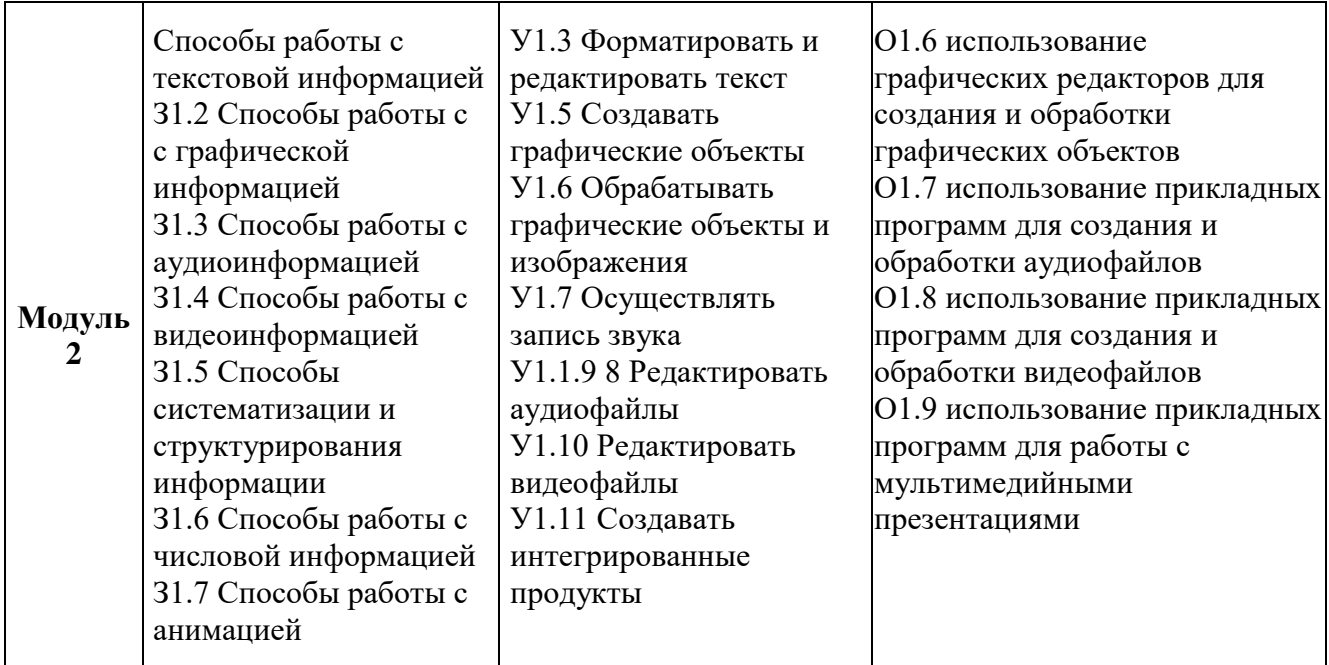

# **Тема 1. Классификация презентаций. Анализ методических и дидактических возможностей.**

**Продолжительность: 2 часа**

**1.1.** Классификация презентаций. **(1 час)**

**Основные вопросы темы:** Классификация по задачам. Классификация по технологиям создания.

# 1**.2. Анализ методических и дидактических возможностей (1 час)**

**Основные вопросы темы:** Учебные мультимедийные презентации. Методические и дидактические возможности. Перспективы применения в образовании.

# **1.3 Вопросы информационной безопасности (1 час)**

СанПиН 2.4.2.2821-10 «Санитарно-эпидемиологические требования к условиям и организации обучения в общеобразовательных учреждениях» (с изменениями на 24 ноября 2015 года). Санитарно-гигиенические требования. Негативная информация: способы контроля. Юридические аспекты информационной безопасности

# **Тема 2. Проектирование учебных презентаций.**

# **Продолжительность: 3 часа**

**2.1.** Особенности статичных и мультимедийных презентаций. **(1 часа)**

**Основные вопросы темы:** Статичные презентации. Мультимедийные презентации. Способы отображения. Перспективные направления разработки.

## **2.2. Проектирование учебных презентаций (2 часа)**

**Основные вопросы темы:** Этапы проектирования учебной презентации. Характерные ошибки. Особенности представления презентации в учебном процессе.

## **Тема 3. Основные технологии создания мультимедийных презентаций**

# **Продолжительность: 2 часа**

**3.1.** Конструкторы презентаций **(1 час)**

**Основные вопросы темы:** Стандартные конструкторы презентаций. Microsoft PowerPoint. OpenOffice.org (Libre Office) Impress. Сравнение

**3.2.** Онлайн конструкторы презентаций. HTML-презентации **(1 час)**

**Основные вопросы темы:** Онлайн конструкторы и их возможности. HTML-презентации, как перспективное направление учебных презентаций.

### **Тема 4. Стандартные конструкторы презентаций**

**Продолжительность: 6 часов**

**4.1.** Интерфейс конструктора. Слайды. Фон. **(3 часа)**

**Основные вопросы темы:** Знакомство с интерфейсом конструктора. Создание слайдов.

4.2. Текст в презентациях **(2 часа)**

**Основные вопросы темы:** Вставка текста. Элементы типографики в презентациях **4.3.** Элементы дизайна. **(1 час)**

**Основные вопросы темы:** Дизайн презентации. Требования безопасности к учебным презентациям.

#### **Тема 5. Графика в презентациях**

**Продолжительность: 2 часа**

**5.1.** Вставка графики **(1 час)**

**Основные вопросы темы:** Графические файлы. Источники графической информации.

5.2. Подготовка графики к размещению в презентации. Графические редакторы **(1 час)**

**Основные вопросы темы:** Графические редакторы. Возможности. Общие принципы подготовки графического контента.

### **Тема 6. Анимационные эффекты**

**Продолжительность: 2 часа**

**1.** Анимационные эффекты стандартных редакторов презентаций **(1 час)**

### **Тема 7. Звук и видео в презентациях**

**Продолжительность: 6 часов**

**7.1.** Вставка звуковых файлов. **(3 часа)**

**Основные вопросы темы:** Звуковые файлы. Источники аудиофайлов.

7.2. Инструменты обработки звука **(2 часа)**

**Основные вопросы темы:** Общие принципы обработки звуковых файлов. Аудиоредакторы

**7.3.** Вставка видеофайлов. **(1 час)**

**Основные вопросы темы**: Вставка видео в презентацию

**7.4.** Инструменты обработки видео. **(1 час)**

**Основные вопросы темы:** Программы обработки видеоинформации.

**7.5.** Выполнение итоговой зачетной работы **(2 часа)**

**Основные вопросы темы:** Разработка интерактивной презентации для уроков/занятий либо презентации методического характера. Демонстрация презентаций работ обучающимися. Ответы на вопросы. Рефлексия результатов обучения. Выходное анкетирование.

## **Календарный учебный график**

Общая продолжительность обучения составляет: 4 – 8 недель (в зависимости от расписания занятий).

Режим аудиторных занятий: 5 академических часов в день, 1-2 дня в неделю.

#### **Организационно-педагогические условия реализации курса**

#### **Квалификация педагогических кадров**

Обучение по данной программе осуществляется старшими преподавателями, уровень компетентности которых соответствует требованиям к должности по единому квалификационному справочнику, имеющим опыт работы с техническими и программными средствами, использующимися при реализации программы.

#### **Материально-техническое обеспечение дисциплины**

лекционный зал с компьютером и мультимедийным проектором

рабочие станции слушателей и преподавателя, объединенные в локальную компьютерную

сеть

доступ к учебному серверу и выход в Интернет

# **Программные средства обеспечения курса:**

● Конструктор презентаций Microsoft PowerPoint или OpenOffice.org Impress (LibreOffice Impress)

- Редактор растровой графики GIMP
- Аудиоредактор Audacity
- Браузеры Mozilla Firefox или Google Chrome;
- Программа Блокнот или Notepad ++;
- Adobe Acrobat Reader 9

# **Основная литература**:

1. Технология создания презентаций PowerPoint. Учебное пособие. [Текст] /Сост.: –СПб: ГБУ ДПО «СПбЦОКОиИТ», 2018. – 82 с.

2. Туманов И.А., Методические рекомендации по обеспечению информационной безопасности обучающихся при работе в сети Интернет. [Текст] / Сост.: Туманов И.А., Дорофеева Т.В.- СПб: ГБУ ДПО «СПбЦОКОиИТ», 2018. – 39 с.

# **Рекомендуемая литература:**

1. Босова Л.Л. Типология электронных образовательных ресурсов как основополагающего компонента информационно-образовательной среды // Применение ЭОР в образовательном процессе («ИТО-ЭОР-2012»), II Всероссийская конференция: тезисы докладов. - М.: АНО «ИТО», 2012. - С. 3-10

2. Джоан Ламберт: Microsoft PowerPoint 2016. Шаг за шагом

3. Виталий Леонтьев «Office 2016. Новейший самоучитель» Эксмо, 2015 год, 368 стр.

4. Создание презентации в PowerPoint: учеб. пособие для учреждений нач. проф. образования / М.Ю.Свиридова. — 3-е изд., стер. — М.: Издательский центр «Академия», 2013.  $-224$  c.

5. Мастерство презентации. Как создавать презентации, которые могут изменить мир / Алексей Каптерев; пер. с англ. С. Кировой. — М.: Манн, Иванов и Фербер, Эксмо, 2012. — 336 с

## **Интернет-ресурсы:**

1. Материалы XXII Международной конференции Применение новых технологий в образовании, 29 - 30 июня 2011 г., г. Троицк Московской области [электронный ресурс]. - URL: http://www.twirpx.com/file/696767/ (дата обращения 06.08.2014);

2. Переход на PowerPoint 2010 [электронный ресурс]. - URL: http://office.microsoft.com/ruru/powerpoint-help/RZ101791923.aspx

3. Графический редактор GIMP: первые шаги / И. А. Хахаев — М.: ALT Linux ; Издательский дом ДМК-пресс, 2009. — 232 с.: ил. — (Библиотека ALT Linux). [электронный ресурс]. - URL: http://docs.altlinux.org/books/altlibrary-gimp.pdf

4. OpenOffice.org: Теория и практика / И. Хахаев, В. Машков, Г. Губкина и др. — М.: ALT Linux ; БИНОМ. Лаборатория знаний, 2008. — 319 с.: ил. — (Библиотека ALT Linux). [электронный ресурс]. - URL: http://docs.altlinux.org/books/altlibrary-openoffice.pdf

## **Форма аттестации**

Контроль достижения планируемых результатов, обучающихся по программе осуществляется следующим образом: обучение по программе предусматривает самостоятельную работу слушателей (практические работы) и итоговую аттестацию на последнем занятии в форме письменного зачета.

#### **Оценочные материалы**

# ПАСПОРТ ОЦЕНОЧНОГО СРЕДСТВА

Контроль знаний, обучающихся по программе осуществляется следующим образом: 1. Текущий контроль

Текущий контроль по итогам изучения отдельных тем осуществляется в виде выполнения практических работ. Работа считается выполненной, если слушатель самостоятельно (или в основном самостоятельно) выполнил задание с незначительными замечаниями, при этом оценка не выставляется.

## **Тематика практических работ (промежуточный контроль)**

*Практическая работа № 1. Тема «*Стандартные конструкторы презентаций*»*

- Задание на создание основы статической презентации
- Задание на ввод и форматирование текста в презентации

## *Практическая работа № 2. Тема «*Графика в презентациях*»*

- Задание на обработку графической информации
- Задание на вставку графических объектов в презентацию

*Практическая работа № 3. Тема «*Анимационные эффекты*»*

Задание на добавление в презентацию анимационных эффектов

*Практическая работа № 4. Тема «*Звук и видео в презентациях*»*

- Задание на обработку звуковых и видеофайлов
- Задание на вставку в презентацию звука и видео

## 2. Промежуточная аттестация

Не предусмотрена.

## 3. Итоговая аттестация

Итоговая аттестация проводится в форме письменной зачетной работы. Зачетная работа выполняется слушателем в текстовом редакторе и сервисе для создания презентаций на основании собственных материалов, применимых в профессиональной деятельности.

Зачетная работа представляет разработку слушателем дидактических, методических или информационных электронных образовательных материалов для проведения занятий или мероприятий с воспитанниками, учащимися, их родителями, либо с педагогами образовательной организации и включает следующие элементы:

- аннотация авторского электронного образовательного ресурса, выполненная в текстовом редакторе,

- авторский электронный образовательный ресурс, созданный с помощью сервиса для создания презентаций.

## Требования к аннотации:

- аннотация должна быть напечатана шрифтом Times New Roman, 12 пунктов, межстрочный интервал – 1,5, переносы не оформляются;

- в аннотации должно быть указано:

- название работы (с подзаголовком «Аннотация»),
- данные автора работы (ФИО,  $\text{MeOO}$ ),
- название курса, в рамках которого выполнялась работа,
- обоснование актуальности созданного авторского электронного образовательного ресурса, кому он адресован.

Требования к авторскому электронному образовательному ресурсу (презентации): - объем – не менее 8 слайдов разных типов (с текстовой и графической информацией),

- единый стиль оформления (соблюдение требований к использованию на слайде текстовой информации, целесообразность выбора фона или темы),

- целесообразное использование анимационных эффектов (в том числе, триггеры),

- использование гиперссылок на текстовые документы или ресурсы Интернет, при необходимости,

– внедренные в презентацию аудио- и видеоматериалы.

## **Критерии оценки зачетной работы**

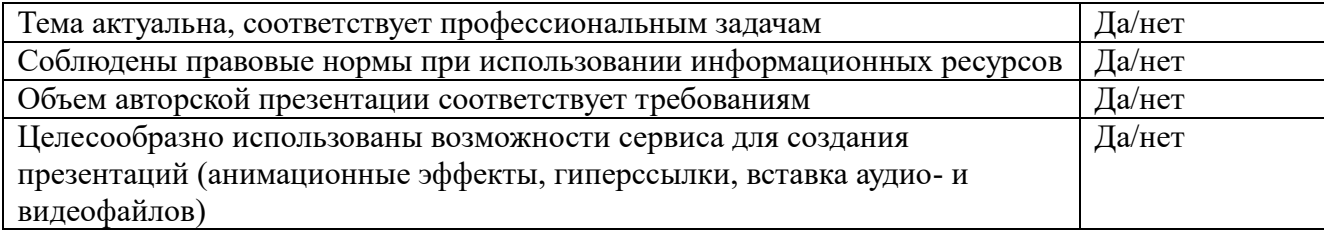

Результаты итоговой аттестации оцениваются в категориях «зачтено/не зачтено». «**Зачтено**»:

слушатель самостоятельно, или следуя непосредственным указаниям преподавателя, выполнил письменную зачетную работу;

− слушатель выполнил письменную зачетную работу, воспользовавшись помощью преподавателя;

слушатель выполнил письменную зачетную работу с незначительными ошибками, но может прокомментировать свои действия в плане исправления допущенных неточностей;

зачетная работа соответствует как минимум трем из четырех критериев оценки.

# «**Не зачтено**»:

− слушатель не выполнил письменную зачетную работу;

− слушатель испытывает затруднения при выполнении письменной зачетной работы, даже при активной помощи преподавателя;

слушатель затрудняется прокомментировать свои действия и спланировать ход выполнения задания;

зачетная работа не соответствует критериям оценки.

По завершении курса слушателям предлагается заполнить рефлексивную анкету по итогам обучения по данной ДПП.